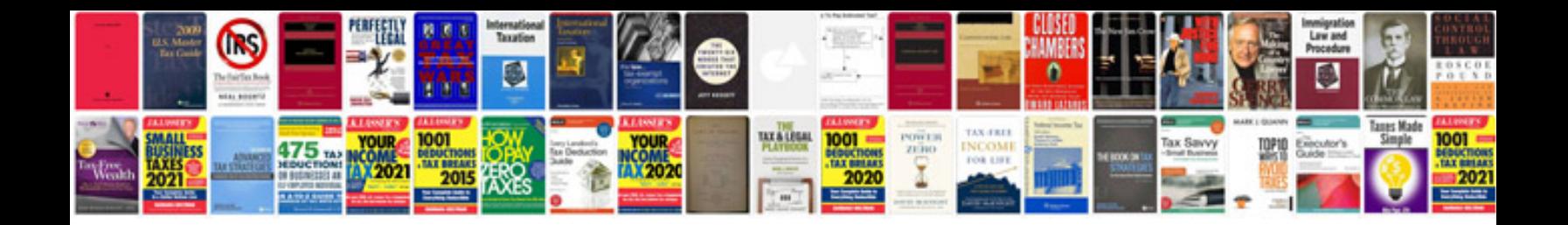

P0106 gmc envoy

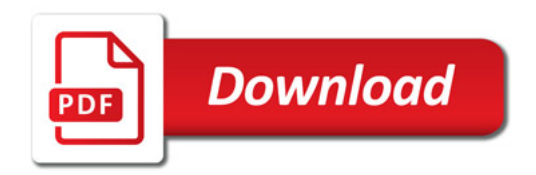

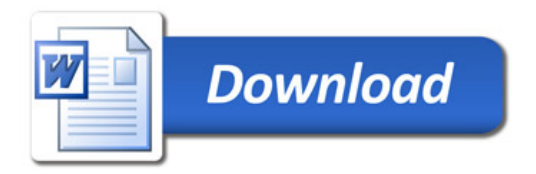